## **DCAE MOD Test Plan**

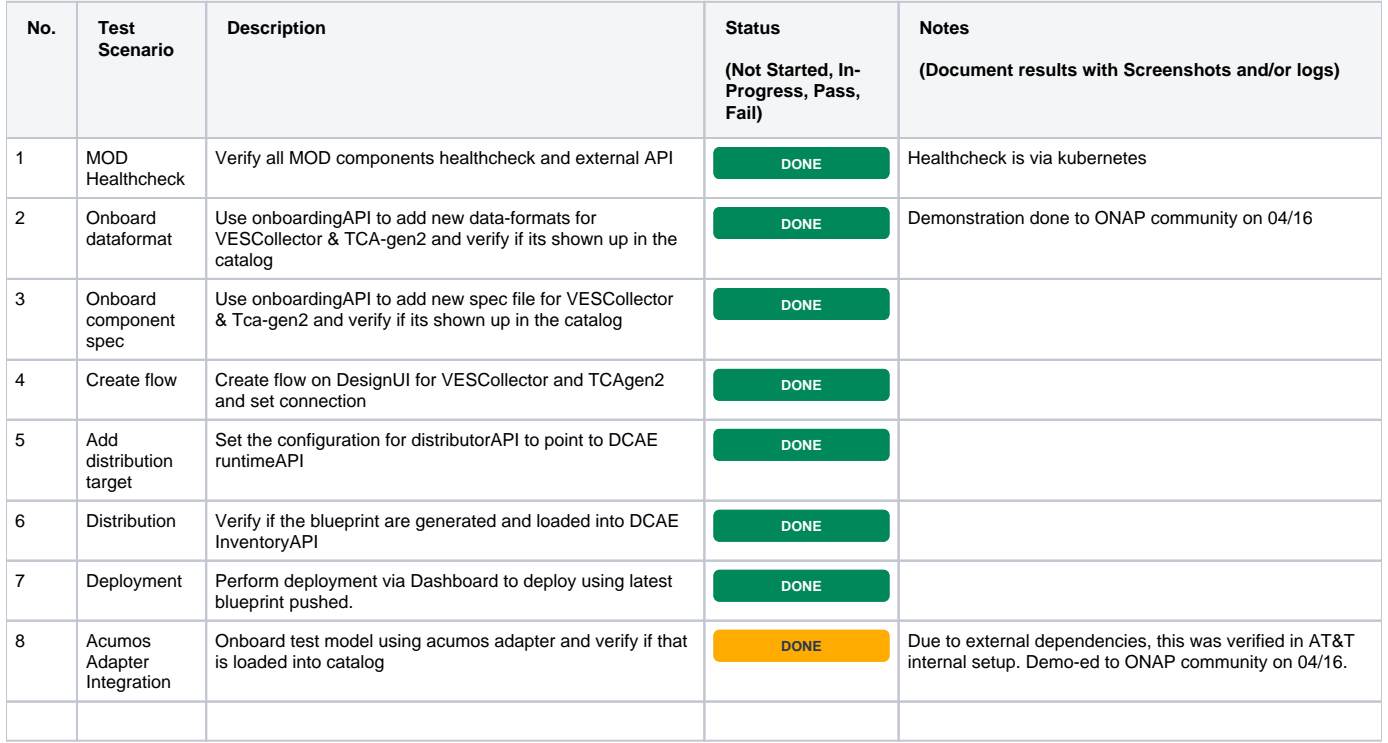